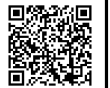

## Ergänzen Sie in der Zeichnung die Spanungsgrößen

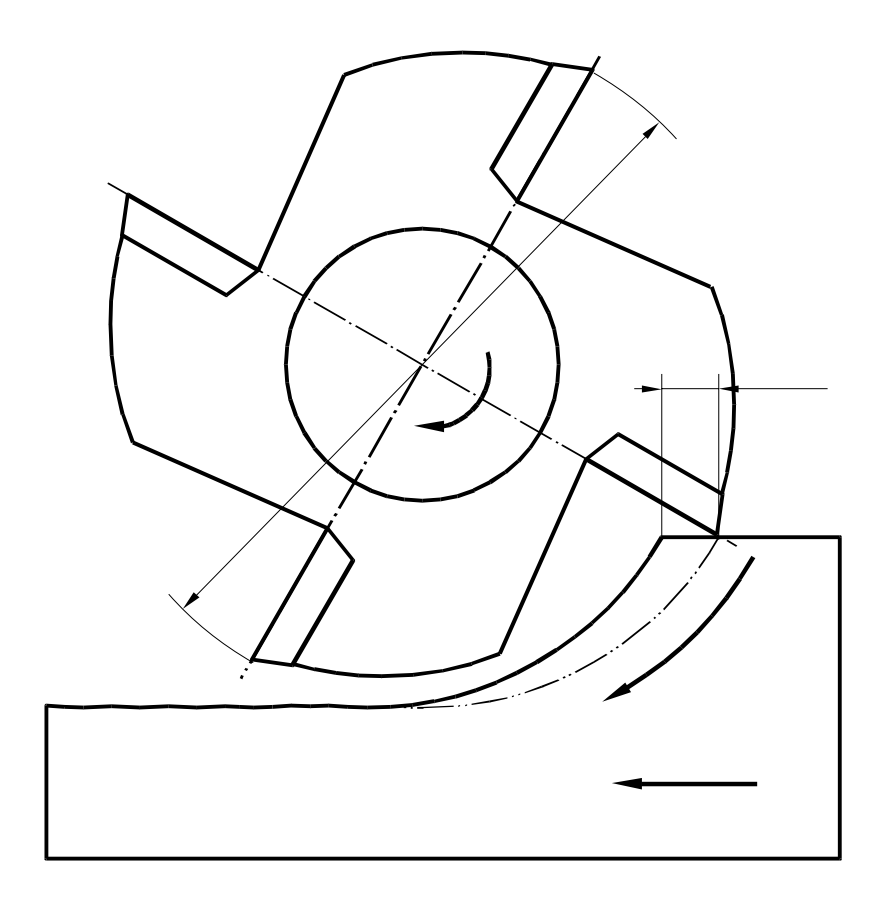

d: Durchmesser des Fräsers [mm]

n: Drehzahl 
$$
n = \frac{v_c}{\pi \cdot d}
$$
 [1/min]

v<sub>c</sub>: Schnittgeschwindigkeit [m/min]  $v_c = \pi \cdot n \cdot d$ 

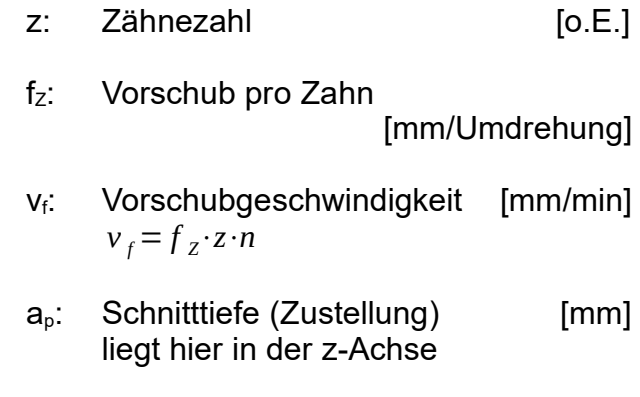

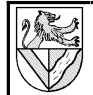

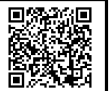

## **Lösungsvorschlag:**

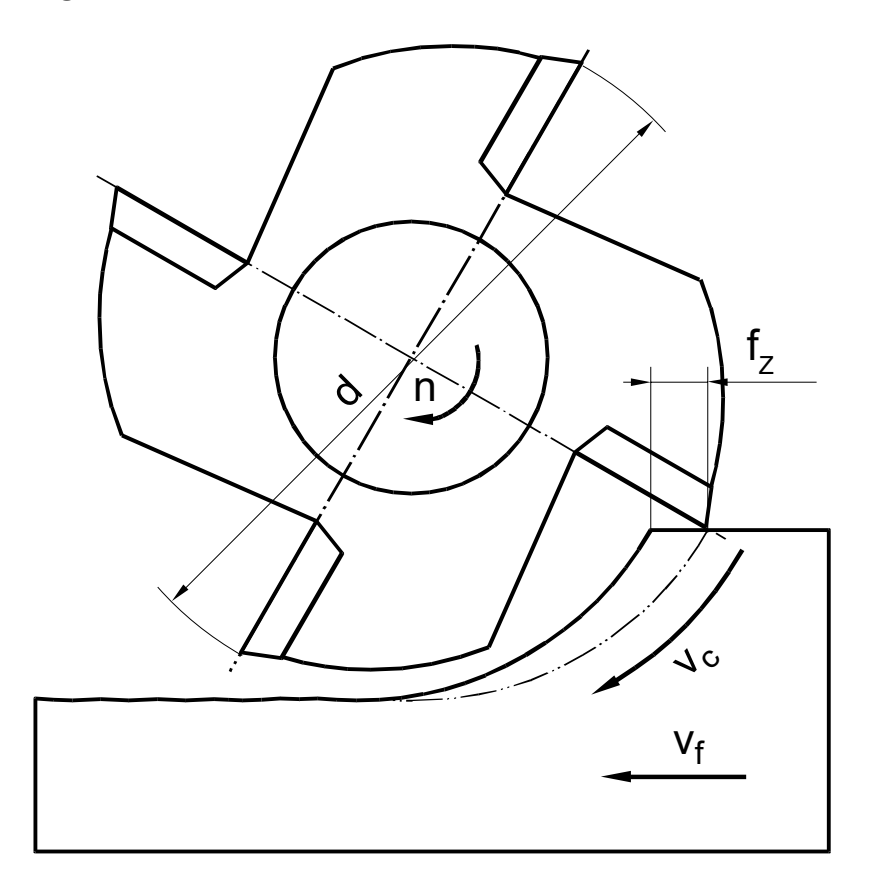